### Презентация по географии на тему:

# Владивосток

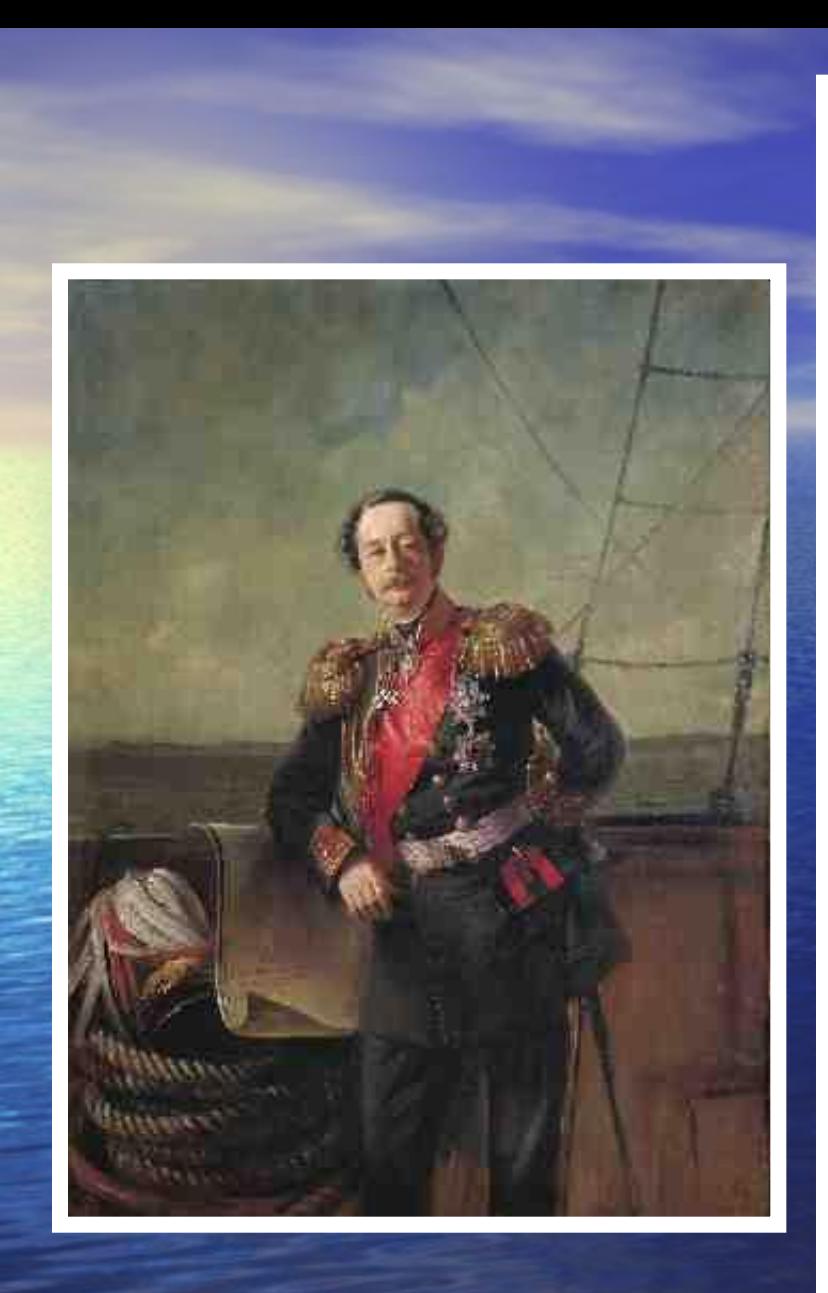

**В 1859 году генералгубернатор Восточной Сибири Н.Н. Муравьев-Амурский открыл в заливе Петра Великого удобную бухту. Он предложил назвать ее Золотой Рог и приказал основать в ней военный пост, который получил название** 

**Владивосток.**

**В 1871 году во Владивосток переводят пост с резиденцией военного губернатора и главную базу Сибирской военной флотилии.**

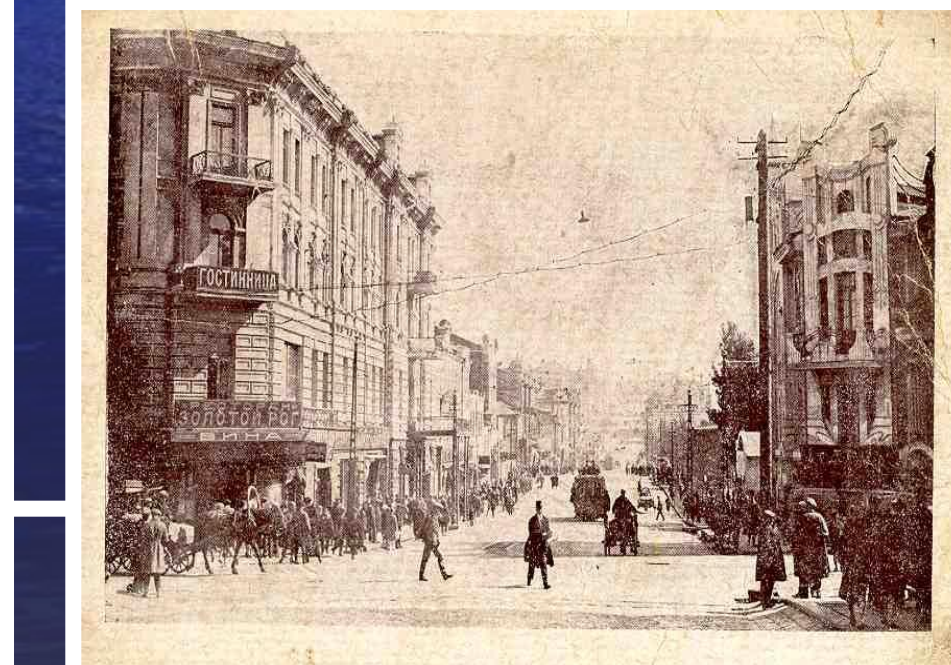

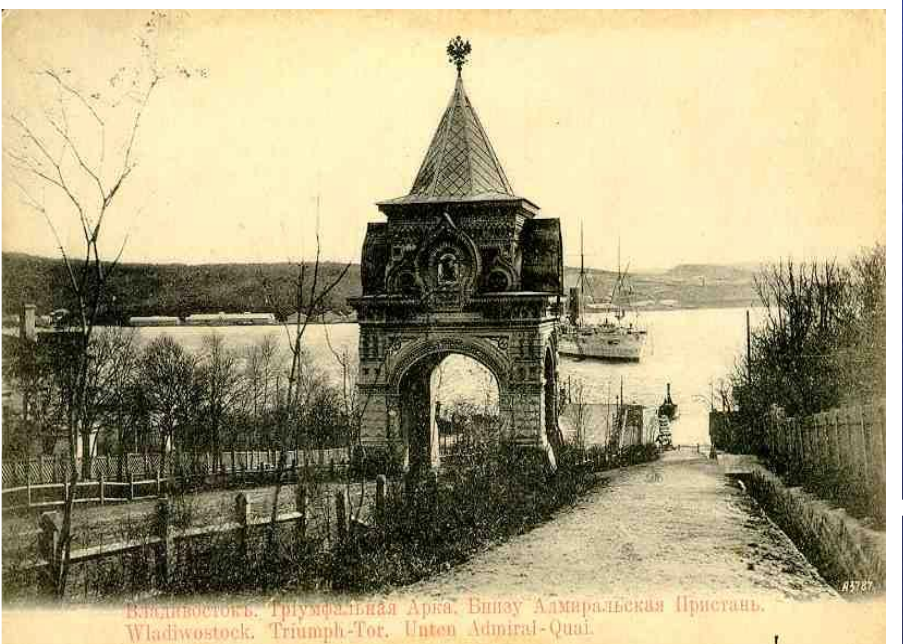

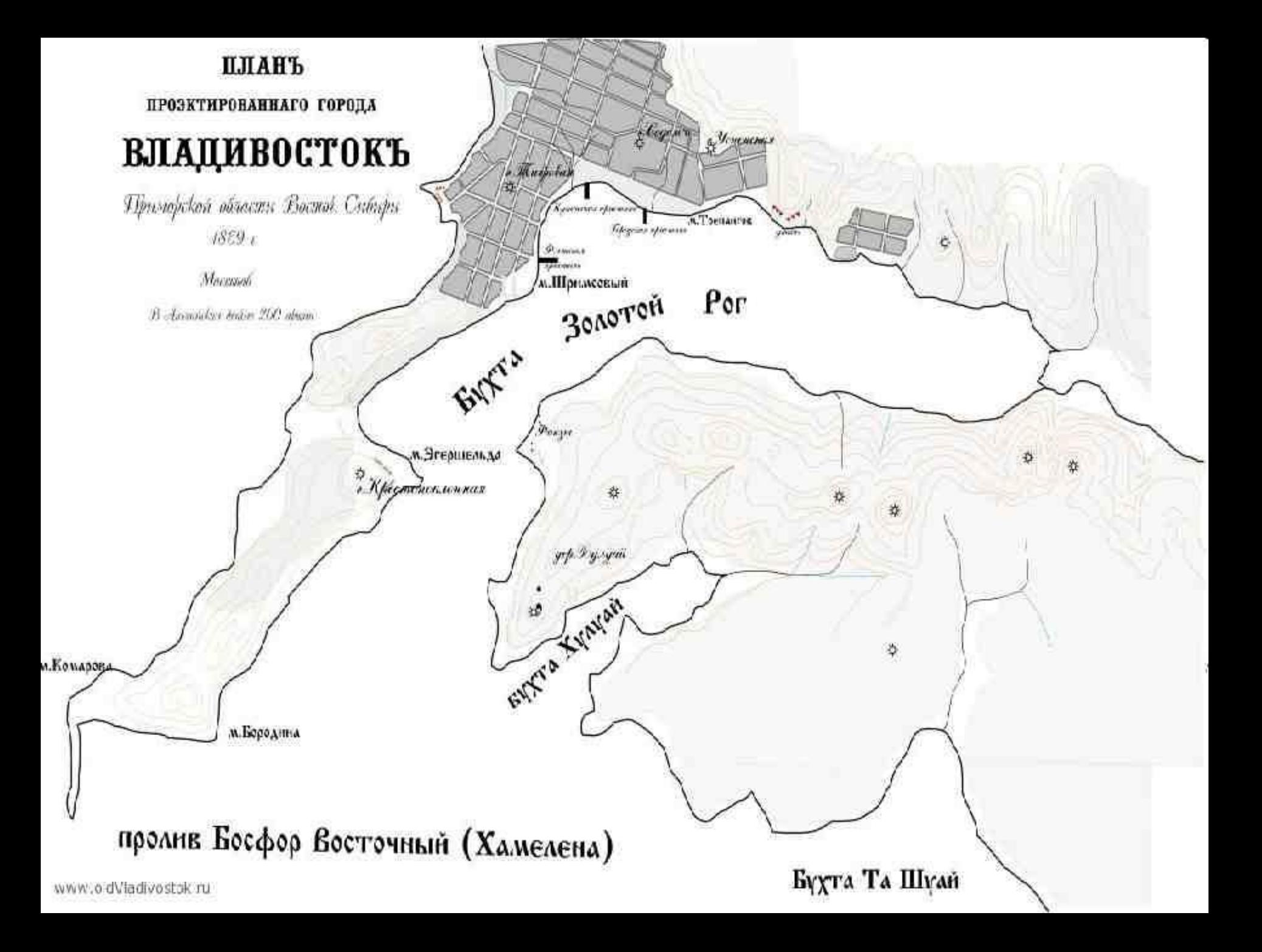

**Первое избрание городского головы состоялось 30 ноября 1875 года. Им стал отставной подпоручик** Михаил Кузьмич Федоров.

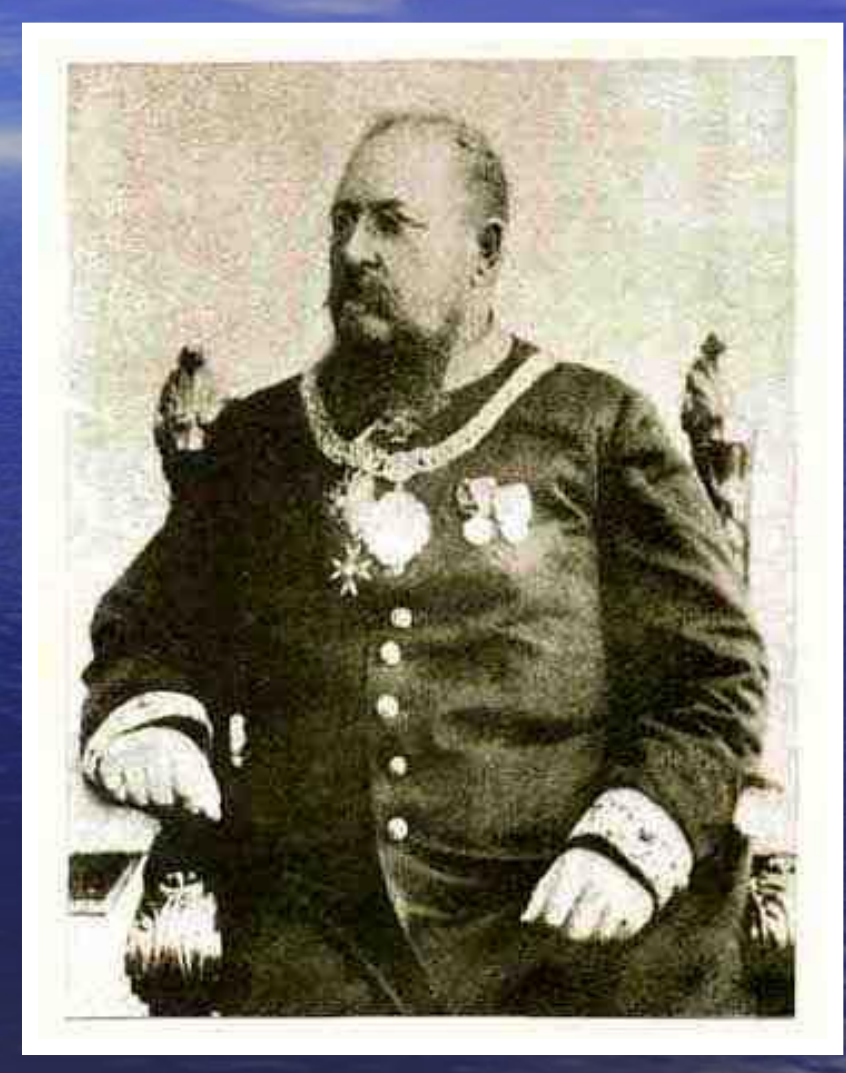

# **В 1880 году Владивосток официально объявлен городом.**

## **1883 год, 16 марта, Александр III утвердил герб города Владивостока.**

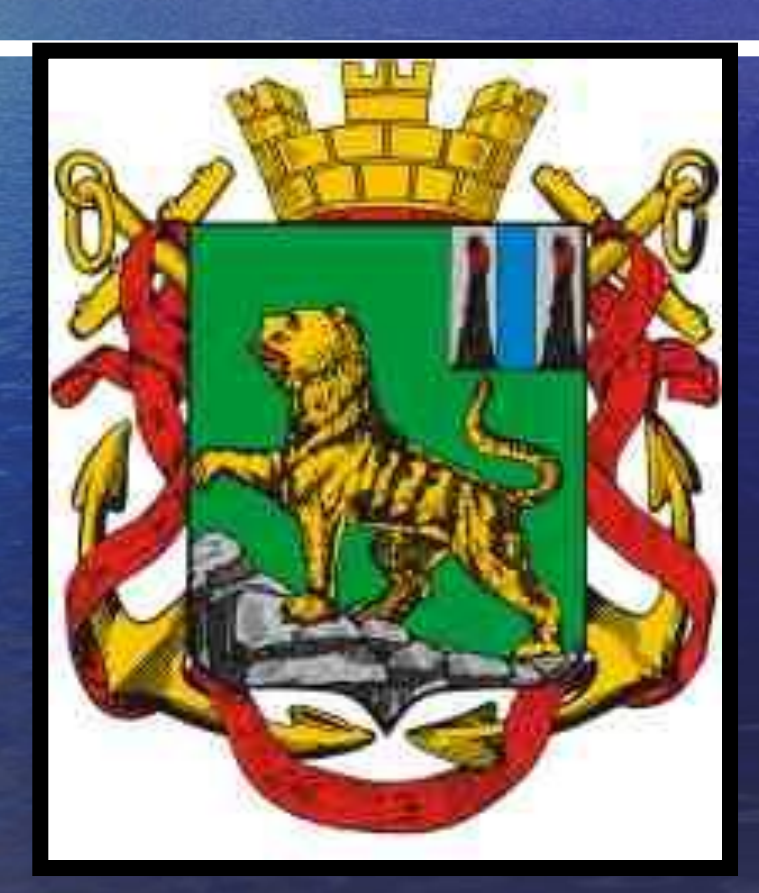

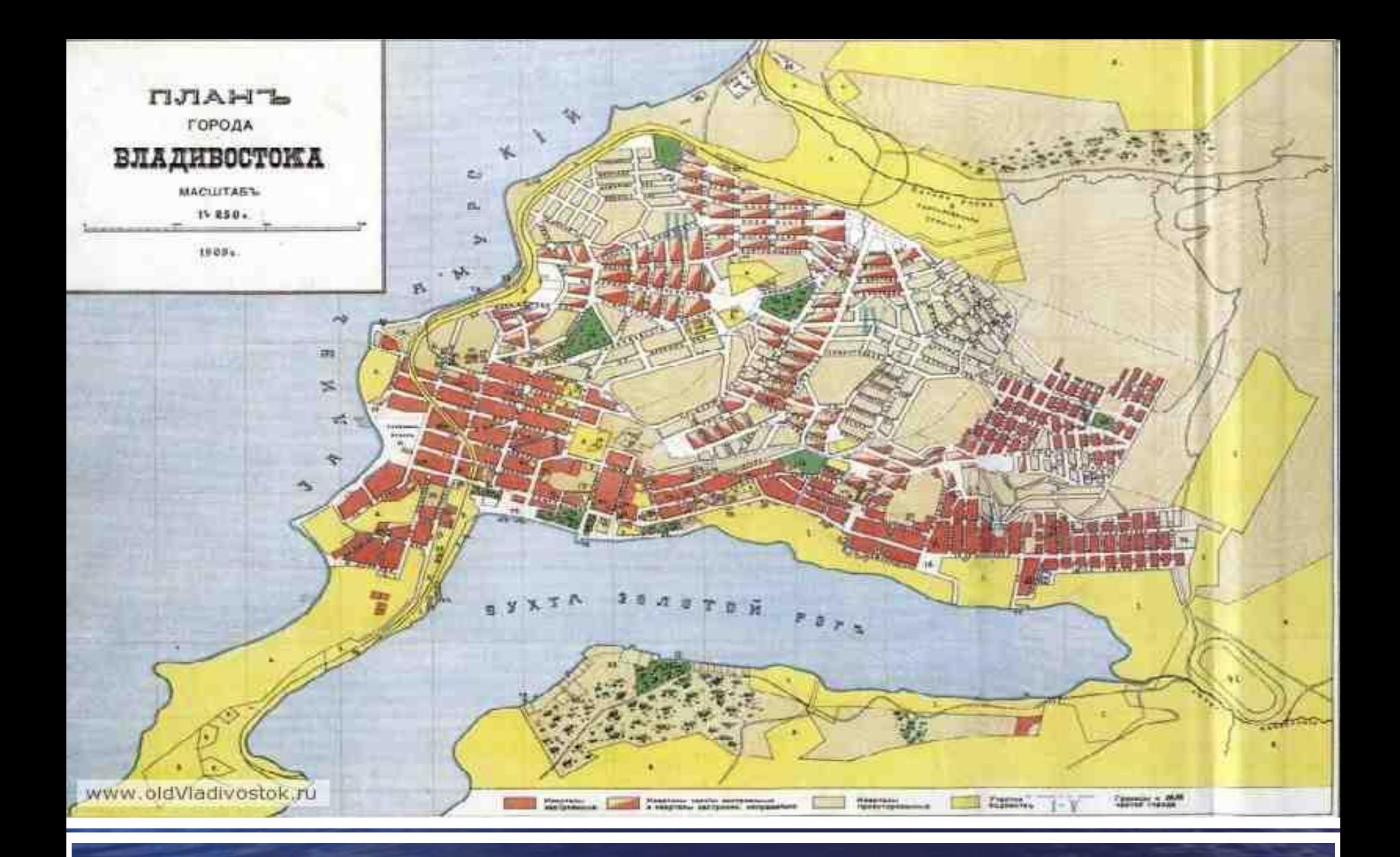

#### Владивосток 100 лет назад

#### Владивосток через 100 лет со дня основания

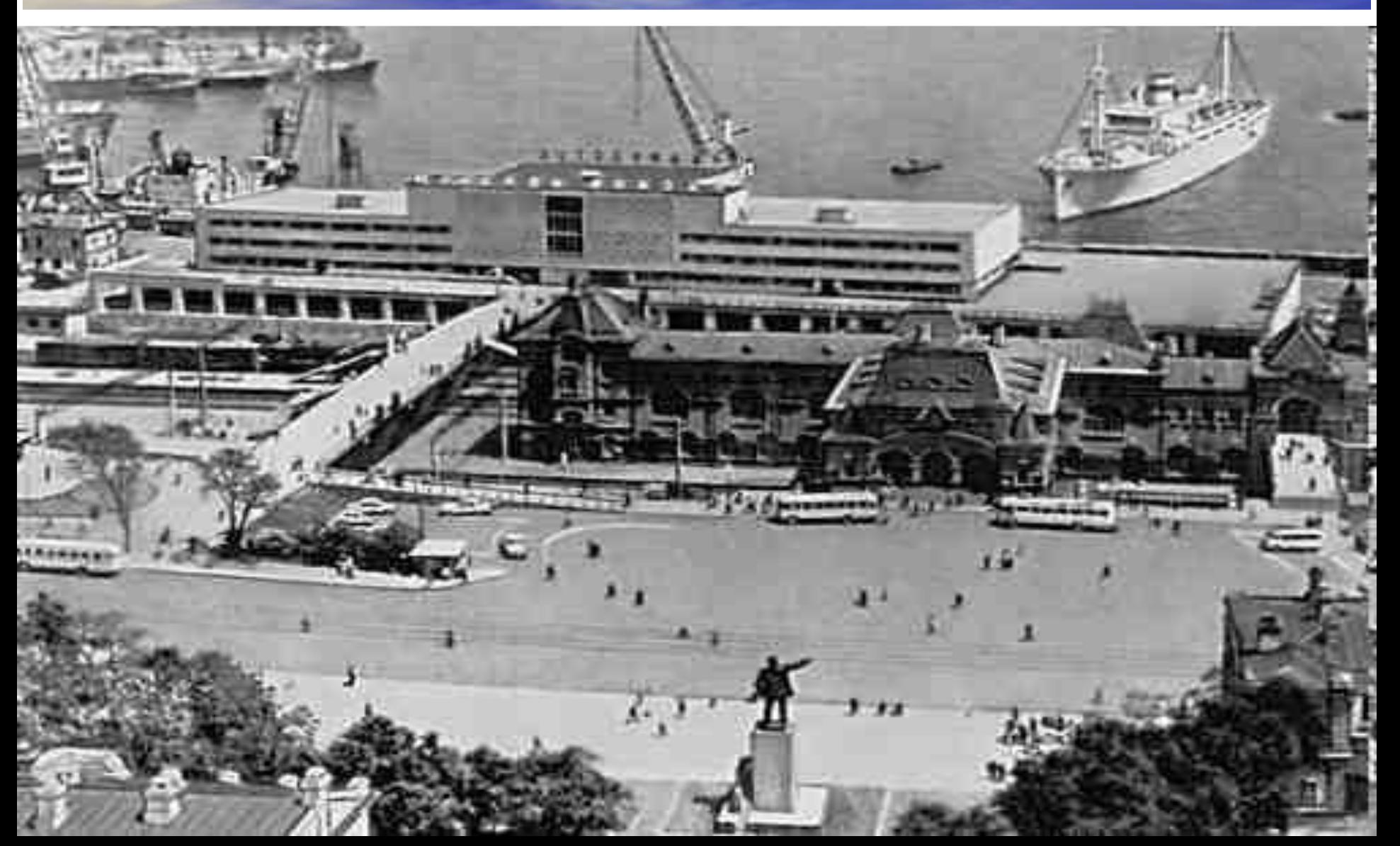

### Современный герб Владивостока

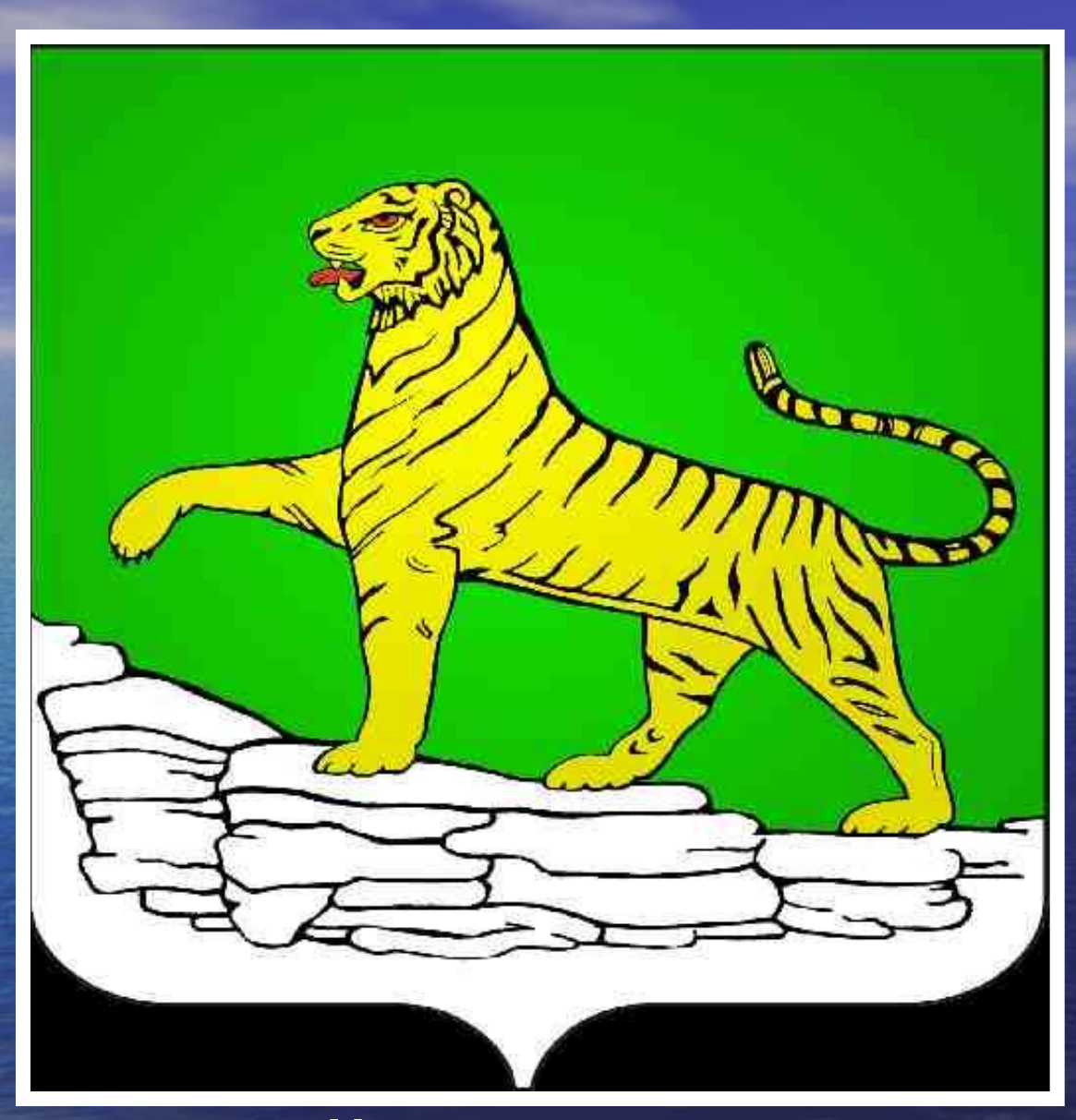